#### Torbutton and Firefox

#### Mike Perry Mozilla Brown Bag Jun 22, 2010

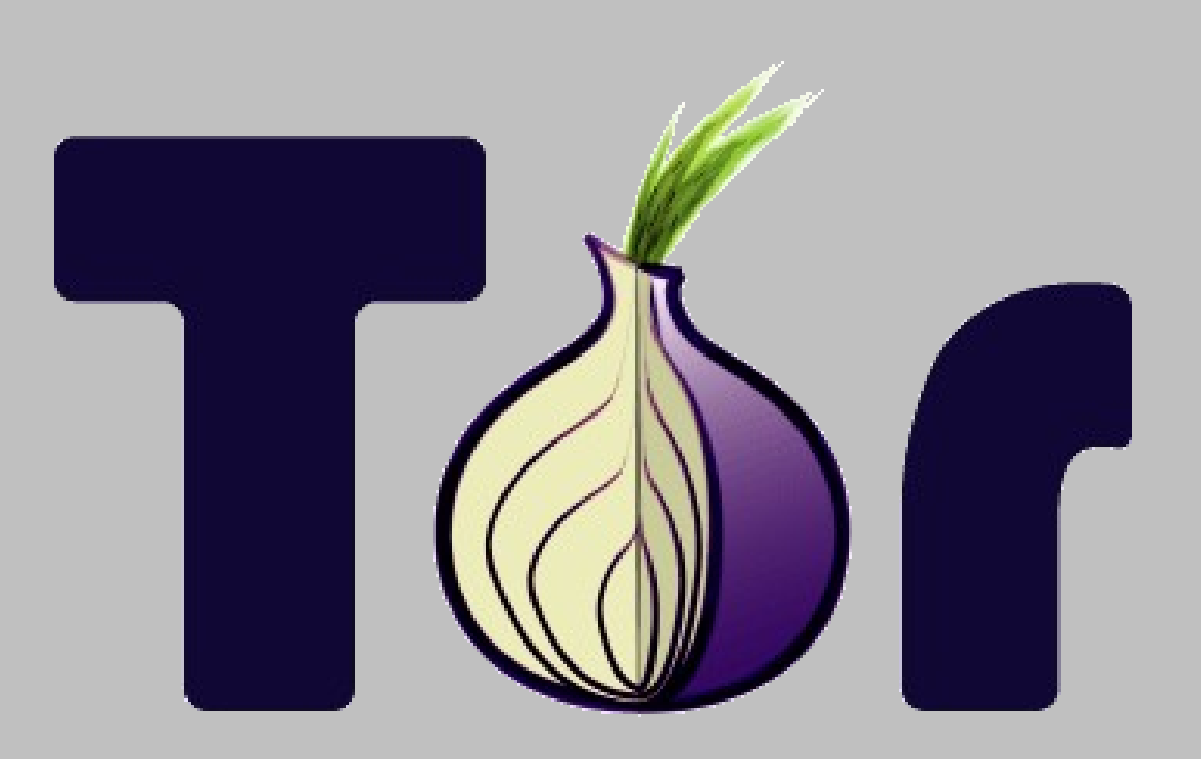

# Topics For Today

- 1. Torbutton's Adversary Model and Requirements
- 2. Torbutton Functional Overview and Demo
- 3. Torbutton Architecture & Major Components
- 4. Comparison to Firefox 3.6 Private Browsing
- 5. Current Firefox Bugs Impacting Tor Security
- 6. Awkward XPCOM Interfaces and Inconsistencies
- 7. Interfaces that would be really, really helpful

## Adversary Goals

- 1. Bypassing proxy settings
- 2. Correlation of Tor vs Non-Tor
- 3. History disclosure
- 4. Location information
- 5. Misc Anonymity set reduction (Fingerprinting)
- 6. History records and other on-disk information

## Adversary Capabilities (Positioning)

- Can modify content at exit node or its router
- Can insert malicious content into ads or websites they control
	- Can target Tor enabled as well as Tor disabled states
- Can insert malicious content into non-Tor traffic
	- At user's local network, ISP, or other upstream router
- Can seize computers of Tor Users

## Adversary Capabilities (Attacks)

- Can insert javascript into content
	- Attribute-based history disclosure
	- Timezone information, Fingerprinting
	- Browser Exploits
- Can insert CSS into content
	- JS-free attribute-based history disclosure
- Can insert plugins into content
	- Proxy bypass, alternate identifier storage
- Can read and insert cookies
- Can create cached content (unique identifiers)

## Torbutton Requirements

- 1. Proxy Obedience Obey Tor settings
- 2. Network Isolation Don't mix Tor+Non-Tor
- 3. State Separation Keep cookies, cache separate
- 4. Tor Undiscoverability Hidden while Tor is off
- 5. Disk Avoidance Don't write Tor state to disk
- 6. Location Neutrality Don't reveal location
- 7. Anonymity Set Preservation Mask User Agent
- 8. Update Safety No insecure updates via Tor
- 9. Interoperability Don't break other extensions

# Major Torbutton Functionality (1)

- Disable plugins while Tor is enabled
	- docShell.allowPlugins
- Isolate dynamic content per Tor load state
	- docShell.allowJavascript
	- nsIContentPolicy
- Cookie jars/cookie clearing
	- Component based on code from Colin Jackson
- Cache management
	- Cache prefs and clearing on toggle
- Prevent Livemark updates

# Major Torbutton Functionality (2)

- History management
	- global-history;2 and nav-history-service;1 hooking
	- Prevent both CSS and JS attacks + history recording
- Tor-specific warning before launching apps
	- Hook external-[helper-app/protocol]-service;1
- User agent+locale spoofing
- Timezone spoofing
	- Store+set the TZ environment variable
- Session Store Blocking in Tor mode
	- Re-register custom copy of nsSessionStore.js

#### TorButton Demo

- https://www.torproject.org/torbutton/design/#SingleStat
- <http://ha.ckers.org/weird/CSS-history.cgi>
- http://www.tjkdesign.com/articles/css%20pop%20ups/5

## Torbutton Architecture

- Browser overlay
	- Tab tags, plugins, Javascript hooks
- XPCOM contract hooking
	- Register a new class-id that implements a contracted component with one or more interfaces
	- Copies uninteresting members and methods
	- Doesn't work if components are referenced by class-id
- Additional Components
	- Cookie Jar handler
	- Map for content windows -> tabs
	- Content Policy

#### Browser Overlay

- Per window observers
	- Recieves notification via 'tor\_enabled' pref if Tor state changes
		- Updates UI elements accordingly
- "Master Window" observers
	- 'unload' notification to transfer control on close
	- Receives notification if proxy settings change
		- Updates browser prefs and Torbutton settings accordingly
	- Receives notification if any Torbutton prefs change
	- Tab tags and Javascript hooks deployed from a docloaderservice;1 listener

## Unprivileged Javascript Hooks

- Deployed from a docloaderservice;1 weblistener
	- Needs to receive event before content JS runs, but after window object is built.
- calls evalInSandbox with contentWindow.wrappedJSObject as the sandbox
- Currently only used for window.screen
- Can be unmasked in FF3.0+, need alternatives

## Hooked Components

- @mozilla.org/browser/global-history;2
	- Hooks isVisited to lie to Gecko about visted status
	- Hooks addURI to prevent disk writes during Tor
- @mozilla.org/browser/sessionstore;1
	- Modified nsSessionStore.js to prevent disk writes
- *@mozilla.org/browser/sessionstartup*;1
	- Used for notification of crashes via doRestore()
	- Also doubles as an app-startup observer for Torbutton
- @mozilla.org/browser/external-protocol-service;1
	- Warns on external app launch (Firefox fails to do so)

## Additional Components

- @stanford.edu/cookie-jar-selector;2
	- Sends 'shutdown-cleanse' profile change messages to the cookiemanager
	- Writes out current state's cookies, loads new state's
- @torproject.org/content-window-mapper;1
	- Searches all windows for tabbedbrowser that owns a content window and caches the result
- *@torproject.org/cssblocker*;1
	- Obtains the contentWindow from node param and uses window mapper to obtain tabbrowser
	- Checks tab tag against current state for allow/deny

#### Firefox Private Browsing Mode

- Subset of Torbutton Requirements
	- Not concerned with proxies, anonymity set, location
- Anonymity set issues lead to fingerprinting
- Users can still be tracked via plugins
- Form fill is a problem
- HTML5 protocol handlers a problem
- Certificates+SSL Session Ids are a problem
- DNS prefetching+livemarks a potential problem
- External apps/protocols may be a problem

#### PBM vs Torbutton

- Torbutton more flexible in allowing the user to persist state if they want
- This is mainly because of the "Toggle-Model"
	- Google Incognito "Window-Model" may be superior
	- This is also why we build Tor Browser Bundle
	- PBM tab save+restore model dodges a lot of issues
- Torbutton has anti-fingerprinting measures
- PBM handles/clears: clipboard, permission manager, the SDR, and error console

# Combining FF PBM with Torbutton

- Primarily of interest so that other addons know to be private.
- Want to preserve Torbutton's options...
- Wrap nsIObserver::observe to block "privatebrowsing" emit for:
	- nsCookieService
	- nsNavHistory
	- NsSessionStore
- Also need to emit an exit followed by an enter if Tor enabled for startup.

#### PBM+Torbutton Integration Issues

- Several components directly query the Private Browsing Service, instead of tracking the emits.
	- This makes fine-tuning behavior difficult
- In particular:
	- Form-fill history cannot be enabled via above hacks
	- History UI is altered. Cannot delete items.
	- Passwords can't be stored
	- Content-type prefs can't be saved
- Clean way to preserve DOM storage?
	- APIs are not developed enough

## Firefox Bugs Impacting Tor

- nsNSSCertificateDB::DeleteCertificate has race conditions (Bug 435159)
- Timezone config/hookable JS Date() (Bugs 419598+392274)
- docShell.allowJavascript does not kill all event handlers (Bug 409737)
- docShell.allowPlugins not honored for direct links (Bug 401296, 282106?)
- Others:

– https://www.torproject.org/torbutton/design/#FirefoxBugs

#### Awkward Firefox Interfaces

- Lack of context in nsIConentPolicy, nsIWebListener, and nsIProtocolProxyFilter
	- contentWindow vs tab.. What browser am I in?
	- "getMostRecentWindow" has race conditions and getBrowser() not available from components
- Components.classes & interfaces exposed to content JS. Why? Bug? Allows fingerprinting..
- Some components are called only by Class ID
- Some interfaces not suitable for augmentation by hooking

#### Interface Wishlist

- Scriptable nsIPluginManager::register/unregister
- Better scriptable DOM Storage APIs
- More fine-grained nsISessionStore interface
- 'app-crash-recover' event before session restore
- Scriptable control over OOP plugin system calls
	- Or force network IO through proxy settings!
- nsIProxyInfo member of tabbrowser to allow pertab proxying
- Scriptable hooks for to window.screen and Date

## "What can I do to help Tor?"

- Expose PBM + anti-fingerprinting work as components
	- Torbutton needs finer-grained control
- Help fix Tor-related Firefox bugs!
	- <https://www.torproject.org/torbutton/design/#FirefoxBugs>
- Extra bandwidth? Run a node!
	- See Tor source contrib directory for Linux 'tc' prioritization script
	- No need to impact your own traffic flows